# DIGITAL MULTIMEDIA DESIGN, ADVANCED CERTIFICATE

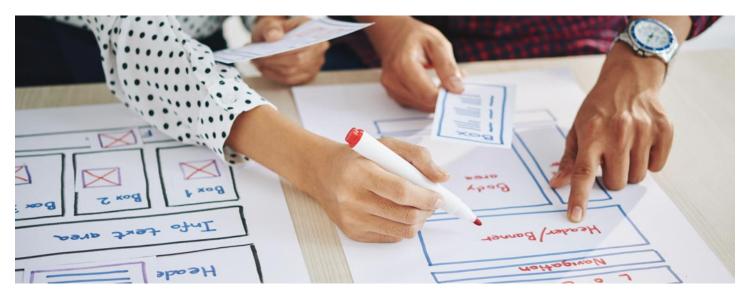

College(s): HW

Program Code: 0351

The Advanced Certificate in Digital Multimedia Design is designed to prepare students for entry-level positions in the field of interactive and multimedia design. Students will learn the necessary skills, both technically and aesthetically, to create digital multimedia presentations for CD's, DVD's, video, or web pages.

# **Program Requirements**

| Code              | Title                                                    | Hours |
|-------------------|----------------------------------------------------------|-------|
| Required Progra   | m Core                                                   |       |
| ART 131           | General Drawing                                          | 3     |
| ART 176           | Graphics Design I                                        | 3     |
| DMD 130           | Principles of Design and Development for Digita<br>Media | l 3   |
| DMD 131           | Beg Multimedia Design & Dev                              | 3     |
| DMD 168           | Computer Art I                                           | 3     |
| DMD 231           | Intermediate Multimedia Design & Development             | 3     |
| DMD 233           | Advanced Multimedia Design & Development                 | 3     |
| DMD 268           | Advanced Computer Art                                    | 3     |
| DMD 299           | Portfolio & Professional Practice Seminar                | 3     |
| Program Elective  | es                                                       |       |
| Select one of the | e following:                                             | 3     |
| DMD 105           | 2D Animation                                             |       |
| DMD 121           | 3D Modeling                                              |       |
| DMD 179           | Digital Video I                                          |       |
| Total Hours       |                                                          | 30    |

## **Pathway**

This is an **example course sequence** for students interested in pursuing Digital Multimedia Design. It does not represent a contract, nor does it guarantee course availability. If this pathway is followed as outlined, you will earn a Basic Certificate (BC) and an Advanced Certificate (AC) in Digital Multimedia Design.

# **Semester-by Semester Program Plan for Full-Time Students**

All plans can be modified to fit the needs of part-time students by adding more semesters.

| Semester 1 |                                                        | Hours |
|------------|--------------------------------------------------------|-------|
| DMD 130    | Principles of Design and Development for Digital Media | 3     |
| DMD 168    | Computer Art I                                         | 3     |
| DMD 105    | 2D Animation <sup>1</sup>                              | 3     |
|            | Hours                                                  | 9     |
| Semester 2 |                                                        |       |
| DMD 131    | Beg Multimedia Design & Dev                            | 3     |
| ART 176    | Graphics Design I                                      | 3     |
| ART 131    | General Drawing                                        | 3     |
| or ART 142 | or Figure Draw & Composition                           |       |
|            | Hours                                                  | 9     |
| Semester 3 |                                                        |       |
| DMD 231    | Intermediate Multimedia Design & Development           | 3     |
| DMD 268    | Advanced Computer Art                                  | 3     |
|            | Hours                                                  | 6     |
| Semester 4 |                                                        |       |
| DMD 233    | Advanced Multimedia Design & Development               | 3     |
| DMD 299    | Portfolio & Professional Practice Seminar              | 3     |
|            | Hours                                                  | 6     |
|            | Total Hours                                            | 30    |

<sup>&</sup>lt;sup>1</sup> Program elective

Choose your courses with your College Advisor.

## **Careers**

This program can prepare students for the jobs listed below. Click on each one to learn more, including average earnings, annual job openings, and how much education people in that field have. For additional guidance and resources on career options, current City Colleges students and alumni can contact the Career Services Office (https://www.ccc.edu/departments/Pages/Career-Services.aspx).

# **Special Effects Artists and Animators Job Description**

Create special effects or animations using film, video, computers, or other electronic tools and media for use in products, such as computer games, movies, music videos, and commercials.

# **Salary Based on Experience Level**

Take a look at the average hourly/annual earnings for this career in Cook County

Lightcast earnings figures are based on OES data from the BLS and include base rate, cost of living allowances, guaranteed pay, hazardousduty pay, incentive pay (including commissions and bonuses), on-call pay, and tips.

### **Annual Wages**

| Entry-Level 10 <sup>th</sup> Percentile  | \$45,192  |
|------------------------------------------|-----------|
| Median 50 <sup>th</sup> Percentile       | \$64,176  |
| Senior-Level 90 <sup>th</sup> Percentile | \$129,308 |

#### **Hourly Wages**

| Entry-Level 10 <sup>th</sup> Percentile  | \$22 |
|------------------------------------------|------|
| Median 50 <sup>th</sup> Percentile       | \$31 |
| Senior-Level 90 <sup>th</sup> Percentile | \$62 |

### **Annual Job Openings**

89 annual openings in Cook County

#### **National Education Attainment**

Here, you can see the level of education that people in this career complete.

| Degree Program                    | % of Jobs |
|-----------------------------------|-----------|
| A high school diploma or less     | 5.53%     |
| A certificate                     | 0.00%     |
| Some college                      | 39.68%    |
| An Associate degree               | 1.70%     |
| A Bachelor's degree               | 52.75%    |
| A Master's or Professional degree | 0.34%     |
| A Doctoral degree or more         | 0.00%     |

53.09% continue their education beyond an associate degree